#### Crisis And Aftermath

Eugene H. Spafford 이희범

### Contents

**o** Introduction How the worm operated Aftermath

## Introduction

### Worm vs. Virus

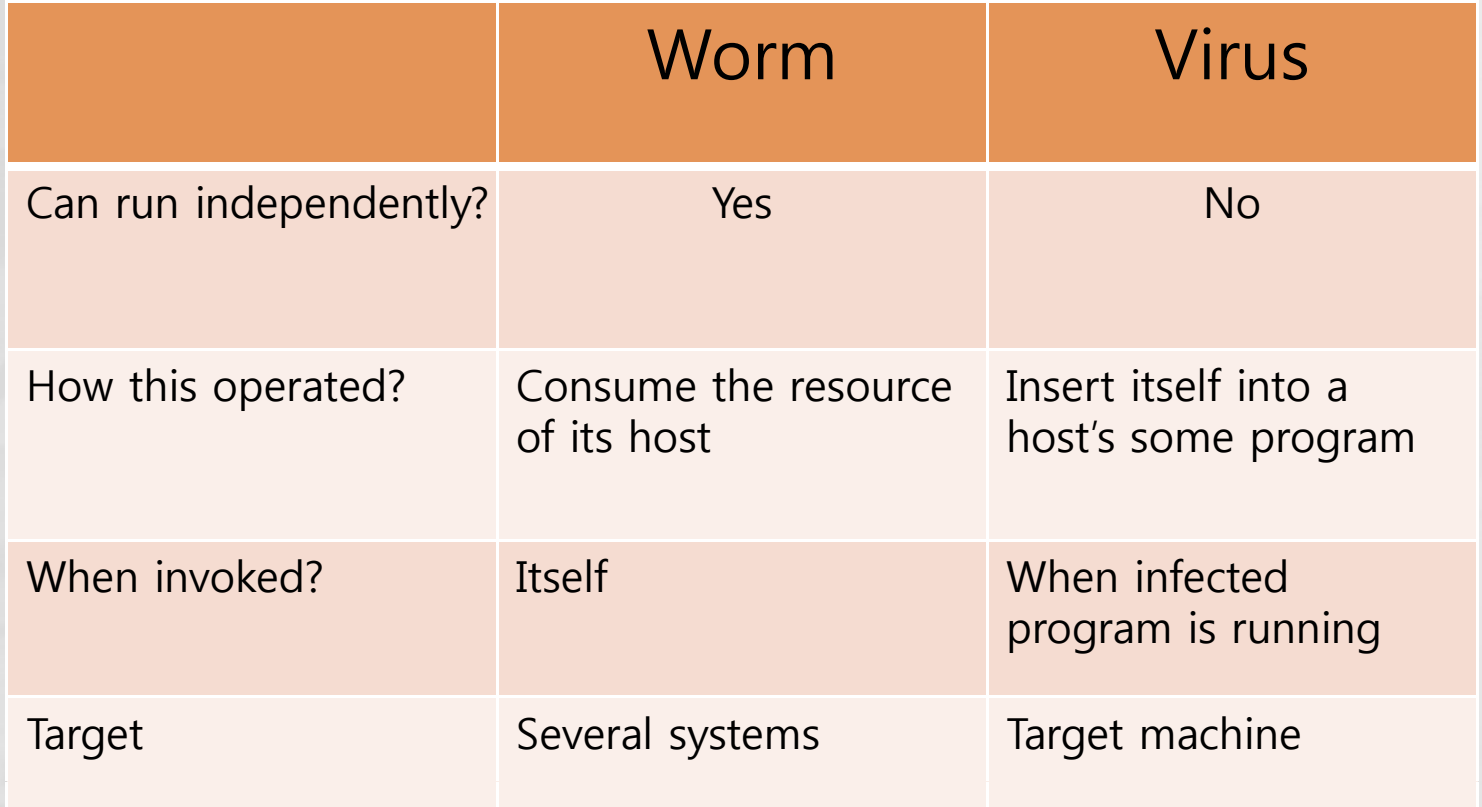

### Morris Worm

- On the evening of November 2, 1988 MIT Infect Sun 3 systems and VAX computer running variants of 4 BSD UNIX
- o Systems became so loaded that they were unable to continue any processing.

### How the worm operated

- The worm took advantage of some flaws in standard software installed on UNIX.
	- (fingerd, sendmail)
- o It also took advantage of a mechanism used to simplify the sharing of resources in local area networks
	- $\bullet$  $\bullet$  (rsh, rexec)

# Fingerd

- **finger** : allows user to obtain information about other user over TPC(79)/IP
	- Common Unix systems run a demon of finger (fingerd)
	- The worm broke **fingerd** program by "buffer overflow"
		- The worm exploited *gets()* (no bound checking) call

## Sendmail

- **sendmail** is mailer program to route mail in a heterogeneous network.
- By debug option, tester can run programs to display the state of the mail system without sending mail or establishing a separate login connection.
- Worm uses debug option to invoke set of commands instead of user address

#### rsh, rexec

 rsh and rexec are remote command execution services. rsh (client IP, user ID) **o** rexec (user ID, Password)

### Password

- Password mechanism in UNIX system
	- 1. Insert password
	- 2. "Encryption standard algorithm" encrypted 3. Compare with Previously encrypted password 4. If it is same, we get a accessibility

### Password

- Multiple processor and processor speed up Tendency of users to choose common words as their passwords
- o Ways to reduce the risk of such attacks
	- Shadow file
	- Time delay and Threshold
	- Change utility

## Worm

 Main Program : collect information on other machines in the network and attack Vector Program : Program which install main program

## Attack method(1)

• Rsh – simply try and success cases

- Remote machine had a hosts.e quiv file or
- The user had a .rhosts file
- Rexec if worm knows password
	- Simply try
	- Users often have the same password on their accounts on muiltiple machines

# Cracking Password

- 1.. Collect info \_\_\_\_\_\_\_\_\_
	- /etc/hosts.equiv and /.rhosts
	- /etc/passwd
	- .forward
- 2.Cracking passwd using simple choices
- 3.Cracking passwd with an internal dictionary of words
- 4.. Cracking passwd with /usr/dict/words

## Attack method(2)

- Fingerd 1.connection 2. input 3. output
	- Transmit specially constructed string of 536bytes
	- Stack overflow attacking
	- Change the return stack frame for main
	- *execve("/bi / h" ) ("/bi n sh", 0 , 0*

## Attack method(3)

#### Sendmail

- Use debug mode
- Transmit command instead of recv address

**• A socket was established**  Magic number was generated Random file name was generated

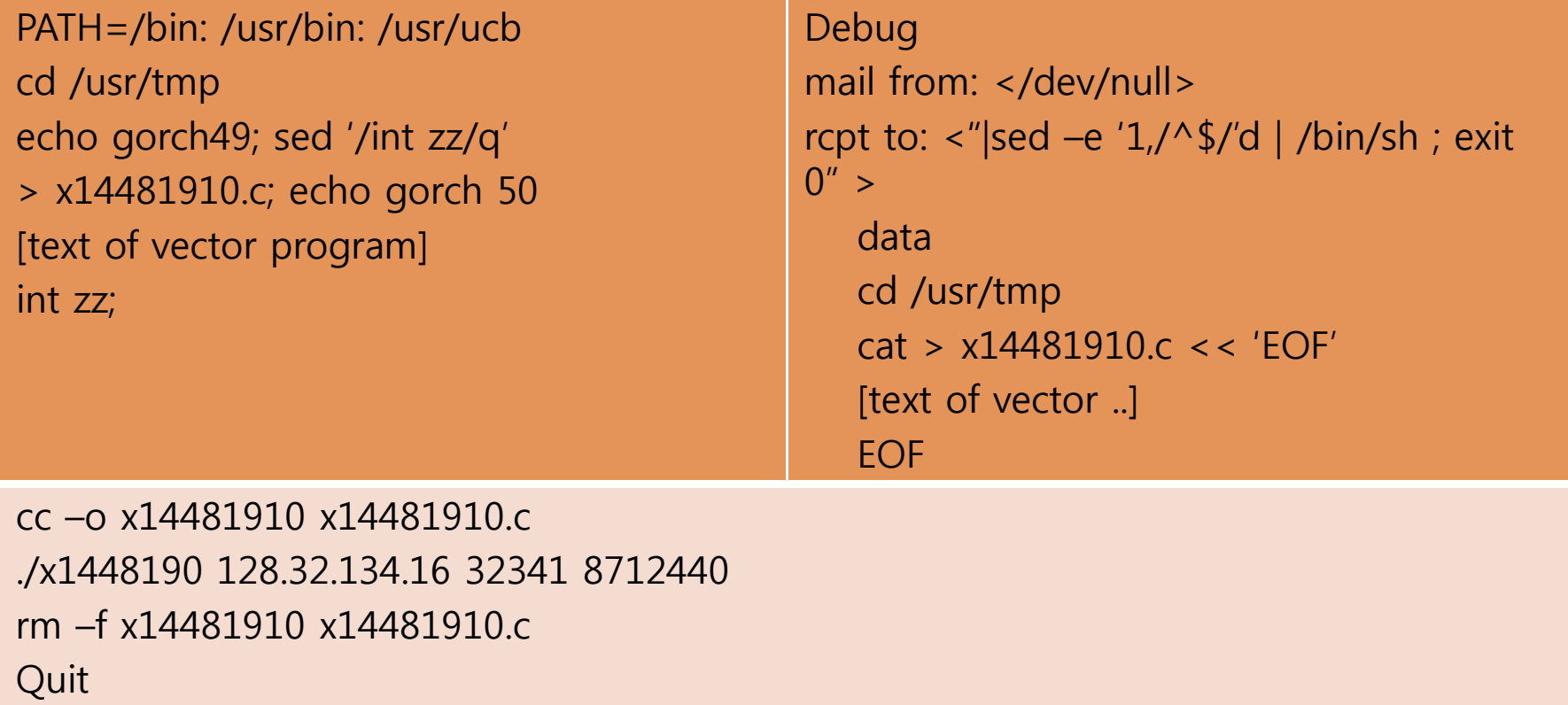

#### Vector connected to the 'server'

- Transfer 3 files
	- Sun3, VAX binary version of worm
	- Source code of Vector
- Vector became a shell with its input, output still connected to the server
	- Using *execl*

- For each object files, the worm tries to build an executable object.
- If successively execute, the worm kills the command interpreter and shuts down the connect
- Otherwise it clear away all evidence of the attempt at infection

#### New worm hides itself

- Obscuring its argument vector
- Unlinking the binary version of itself
- Killing its parent
- Read worm binary into memory and encrypt
- And delete file from disk

#### The worm gathers information about

- Network interface
- Hosts to which the local machines was connected
- Using *ioctl, netstat*

o It built lists of these in memory

#### **• Tries to infect some from the list** o Check reachability using telnet, rexec

### Characteristics

 Check for other worms running One of 7 worms become immortal Fork itself and kill parent • Change pid, scheduling priority o Re-infect the same machine every 12 hours No damaging code There are no stop code

## Aftermath

#### First worm

- Around 6000 major UNIX machines were infected ( 10% of the network at that time)
- o Important nation-wide gateways were shutdown
- Topic debated
	- $\bullet$ punishment

## Aftermath(cont)

- Robert T. Morris arrested
- He just want to make a tool to gauge the size of the internet
	- [Computer Fraud and Abuse Act 86]
	- 3 years probation, fine, community service
- Computer Emergency Response Team was established